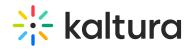

## **Manage Playlists**

Last Modified on 04/12/2022 5:46 pm IDT